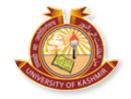

FOR KU HOD(s) AND PRINCIPAL(s)

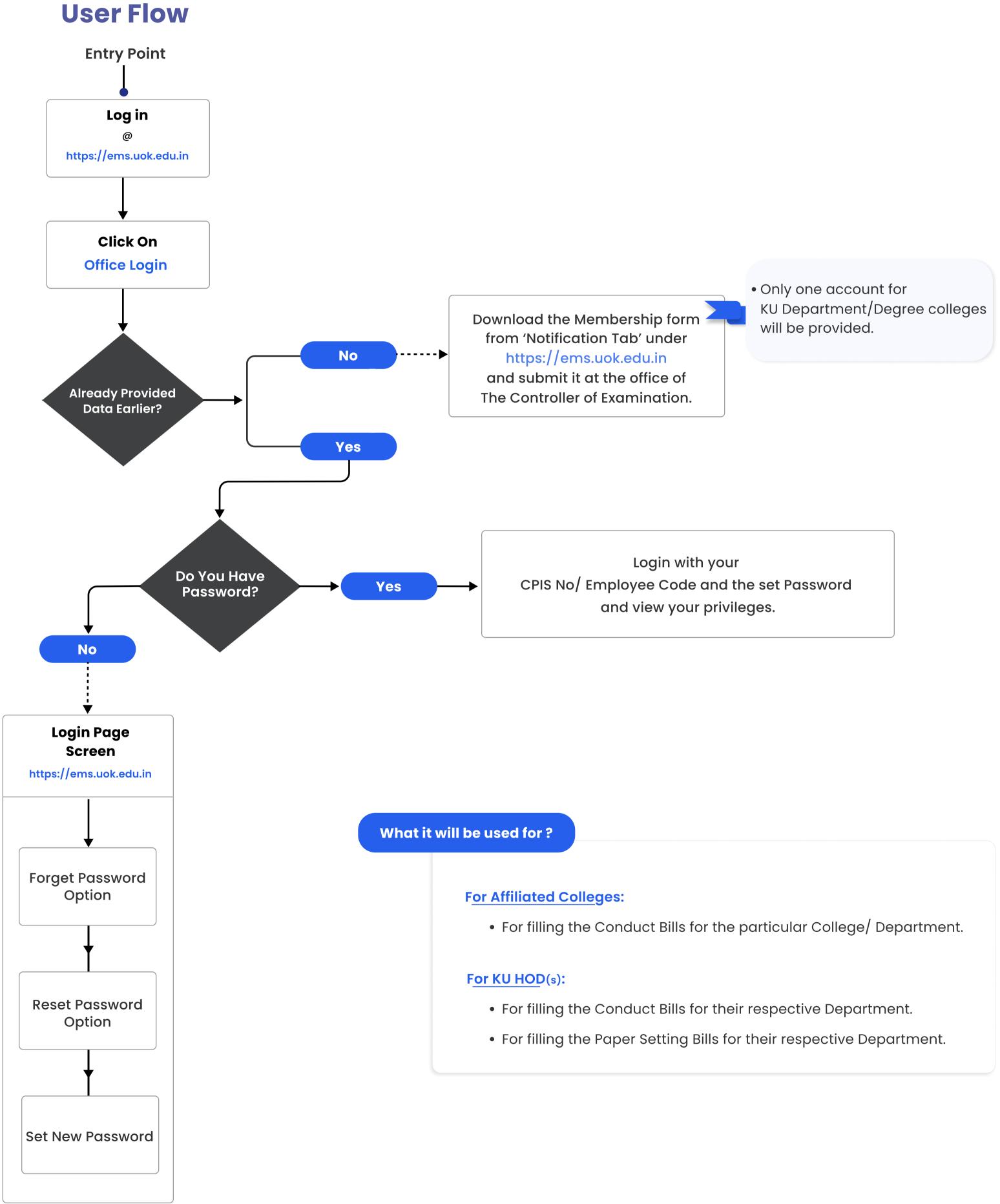